## ResEl 102 : Présentation des notions de réseau utilisées au ResEl

Association ResEl <gestion@resel.fr>

Réseau des Élèves de l'ENST Bretagne

4 novembre 2010

<span id="page-0-0"></span>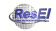

Ces slides sont sous licence GPL (General Public Licence). Ils sont disponibles, avec leur code source sur le site de l'Association ResEl ([http ://resel.fr](http://resel.fr)).

Ils ont été créés à partir de logiciels libres ( $\text{ATFX-beamer}$ ).

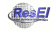

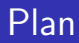

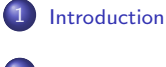

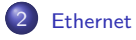

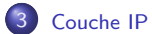

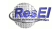

Association ResEl (Réseau des Élèves) **image aux fosteaux IP** 4 novembre 2010 3 / 32

## Plan

<span id="page-3-0"></span>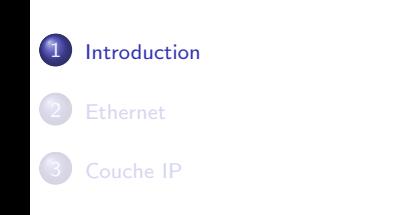

## Ceci n'est pas un cours de RES

- Il faut avoir un minimum suivi en cours (être allé au premier amphi...)
- On ne va pas vous assomer avec trop de théorie :
	- une découverte des protocoles ;
	- · présentation rapide de ceux-ci sans entrer dans les détails ;
	- pour ceux qui veulent en savoir plus, beaucoup de documentation sur internet (sites dédiés, RFCs, ...).

## Un empilement de couches

## De l'application à la transmission physique

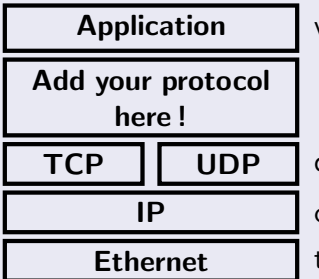

votre application

différenciation entre les applications

connexion entre les réseaux locaux

transmission physique et réseaux locaux

## Un empilement de couche

#### Les protocoles utilisés en réseau

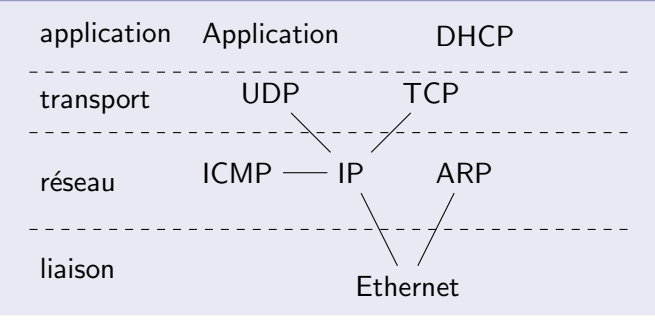

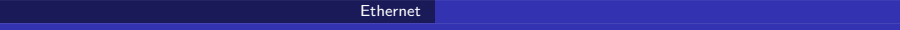

## Plan

<span id="page-7-0"></span>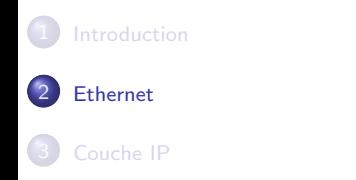

## Ethernet

#### Ethernet

- Définition de la couche physique : cable RJ-45, fibre, . . .
- **•** Protocole de liaison
- Adressage des interfaces  $MAC = Medium$  Access Control adresse de 6 octets
- Exemple : 00-24-BE-B8-70-B9 souvent écrit 00:24:BE:B8:70:B9

## Ethernet

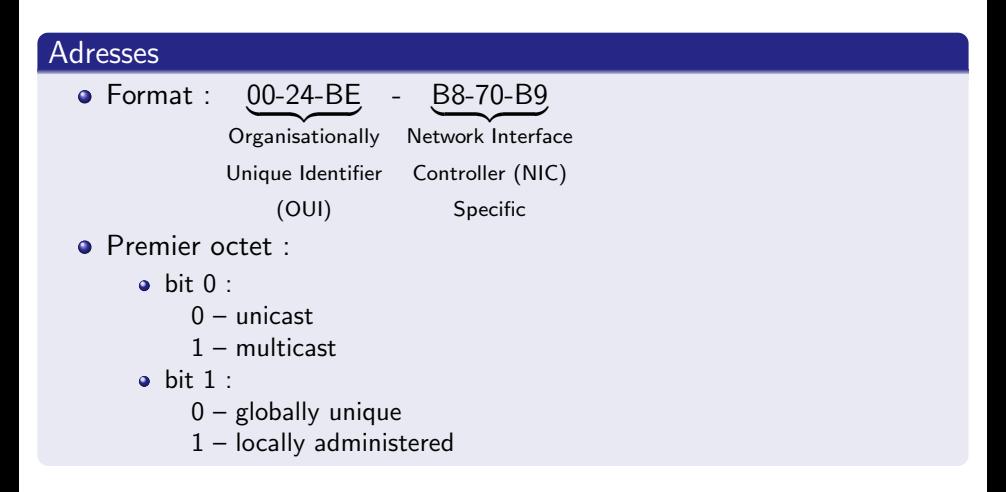

## Ethernet

## Entête Ethernet

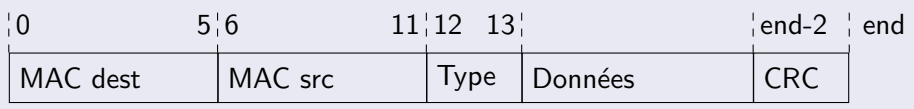

### Entête Ethernet

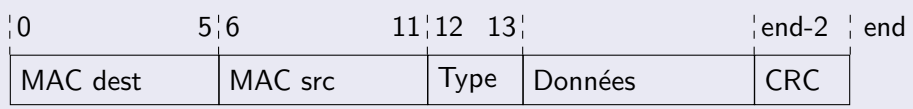

## **Type**

- $\bullet$  IPv4 : 0x800
- $\bullet$  IPv6 : 0x86DD
- **ARP : 0x806**
- $\bullet$  ...

## Pont et commutateur

## Pont (bridge)

- **•** Relie deux réseaux
- **·** Recopie les trames d'un réseau vers l'autre et vice-versa
- **•** Écoute le réseau et établit une liste des MAC vue
- Ne recopie la trame que si l'adresse de destination est inconnu ou qu'elle se situe sur le réseau opposé
- **•** Permet la conversion d'un support physique à un autre (exemple :  $RJ-45 \rightarrow$  Fibre optique)

- Architecture similaire à un pont
- De 4 à plus de 48 interfaces réseaux
- $\bullet$  Au ResEl, deux switchs par bâtiment (un de 48 et un de 24 ports)

## Pont et commutateur

## Pont (bridge)

- **•** Relie deux réseaux
- **·** Recopie les trames d'un réseau vers l'autre et vice-versa
- **•** Écoute le réseau et établit une liste des MAC vue
- Ne recopie la trame que si l'adresse de destination est inconnu ou qu'elle se situe sur le réseau opposé
- Permet la conversion d'un support physique à un autre (exemple :  $RJ-45 \rightarrow$  Fibre optique)

#### Commutateur (switch)

- Architecture similaire à un pont
- De 4 à plus de 48 interfaces réseaux
- Au ResEI, deux switchs par bâtiment (un de 48 et un de 24 ports)

#### Sécurité de la couche Ethernet

- Problème : tout le monde peut communiquer avec tout le monde
- Pas de protection offerte par le réseau contre les attaques

- Séparation en réseaux virtuel (VLAN)
- $\bullet$  1 VLAN  $=$  1 identifiant
- Chaque port est placé dans un VLAN particulier
- Les ports dans des VLAN différents ne peuvent communiquer ensemble
- Ajout d'un champ dans la trame Ethernet

#### Sécurité de la couche Ethernet

- Problème : tout le monde peut communiquer avec tout le monde
- Pas de protection offerte par le réseau contre les attaques

#### Utilisation de VLAN

- Séparation en réseaux virtuel (VLAN)
- $\bullet$  1 VLAN = 1 identifiant
- Chaque port est placé dans un VLAN particulier
- Les ports dans des VLAN différents ne peuvent communiquer ensemble
- Ajout d'un champ dans la trame Ethernet

#### Entre les switchs

- **•** trunk : Extension protocole Ethernet pour ajouter les numéros de VLAN dans les trames
- **Permet d'avoir plusieurs VLAN sur la même interface**
- Sous Linux : création de sous-interfaces virtuelles pour chaque VLAN
- Au ResEl : pas de trunk sur les ports utilisateurs sinon ils pourraient se connecter sur n'importe quel VLAN du trunk

- 999 Utilisateurs
- 995 Inscription
- 996 Contamination
- 994 Administration : zone publique
- 997 Administration : zone privée

#### Entre les switchs

- **trunk : Extension protocole Ethernet pour ajouter les numéros de** VLAN dans les trames
- Permet d'avoir plusieurs VLAN sur la même interface
- Sous Linux : création de sous-interfaces virtuelles pour chaque VLAN
- Au ResEl : pas de trunk sur les ports utilisateurs sinon ils pourraient se connecter sur n'importe quel VLAN du trunk

#### Au ResEl

- $\bullet$  999 Utilisateurs
- $\bullet$  995 Inscription
- 996 Contamination
- 994 Administration : zone publique
- $\bullet$  997 Administration : zone privée

## Atouts et limites de l'Ethernet

### Atouts de l'Ethernet

- **•** Permet une connexion entre tout les machines du réseau
- Adressage unique : pas besoin de configuration
- **·** Simple à mettre en œuvre
- **•** Fiable : un paquet erroné est considéré comme perdu

#### Limites de l'Ethernet

- Pas de contrôle de flux
- **•** Pas de détection des erreurs et de mécanisme de retransmission
- Adressage plat : au niveau mondiale : trop de machine pour qu'un switch les connaissent tous explosion des algorithmes de routage : plus court chemin
- $\Rightarrow$  Ethernet est bien pour un réseau local

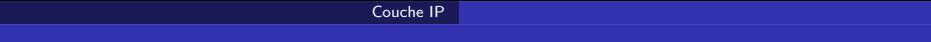

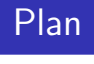

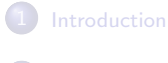

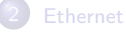

<span id="page-19-0"></span>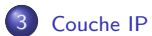

## Un empilement de couche

#### Les protocoles utilisés en réseau

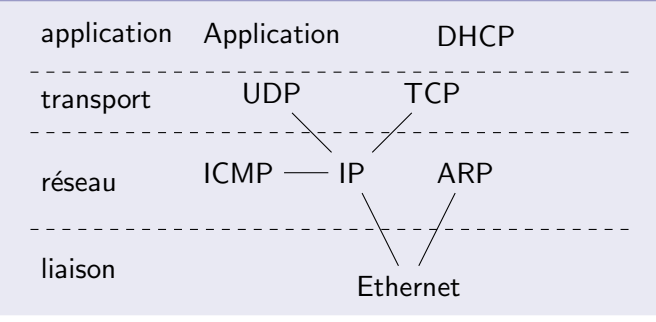

## L'Internet Protocol

#### L'Internet Protocol

- $\bullet$  Internet  $=$  Inter Network
- **Protocole d'échange entre des réseaux Ethernet**
- Réseau hiérarchique pour faciliter le routage

#### Format des adresses IPv4

- 4 paquets de 8 bits : 192.168.23.1
- $\bullet$  Hiérarchie des réseaux : 192.168.23.0/255
- Par exemple au ResEl :
	- 172.22.0.0/16 : Brest
		- 172.22.192.0/19 : Utilisateurs
		- 172.22.224.0/23 : Inscriptions
		- . . .
	- 172.23.0.0/16 : Rennes

## Format des adresses IPv4

## Catégories

- Adresses IP publiques
- Catégories d'adresses spéciales (non-exhaustif) :

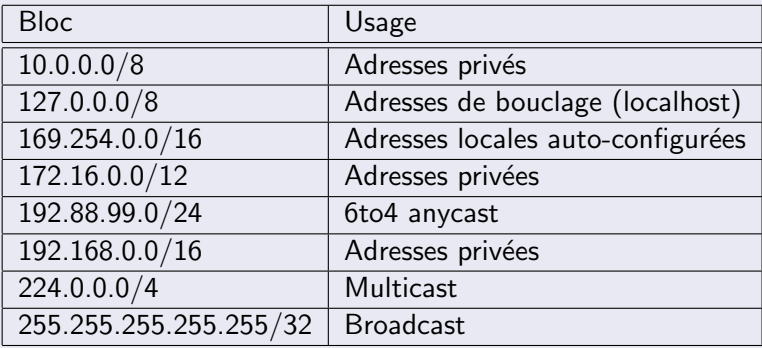

- $\bullet$  À quelle catégorie appartient 172.22.215.2 ?
- A quelle catégorie appartient 192.44.76.8?

## Format des adresses IPv4

#### En binaire

- $\bullet$  172.22.215.2  $\rightarrow$  10101100 00010110 11010111 00000010
- 19 premiers bits fixés : masque de sous-réseau  $255.255.254 \rightarrow 11111111 11111111 11100000 00000000$
- **•** Retrouvez l'adresse réseau à partir d'une adresse de machine : 10101100000101101101011100000010

# & 11111111111111111110000000000000

10101100000101101100000000000000

 $10101100$  00010110 11000000 00000000  $\rightarrow$  172.22.192.0

## Les paquets IP

#### Entête IPv4

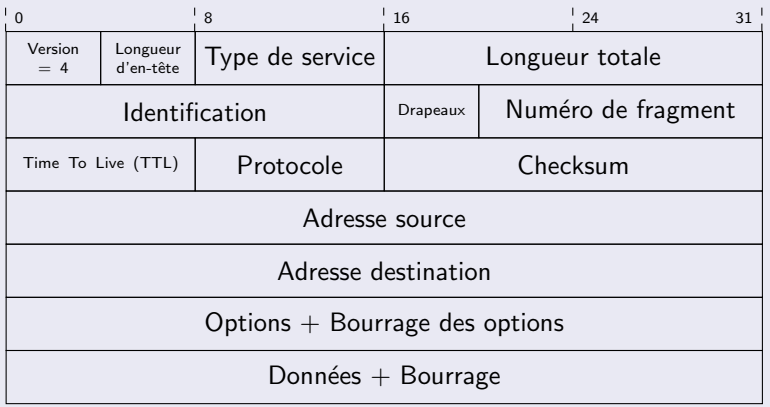

## Le routage

#### Les routeurs

- Reçoit des paquets et les transmet sur la bonne interface
- Utilise une table de routage
- Table de routage d'une machine Linux :

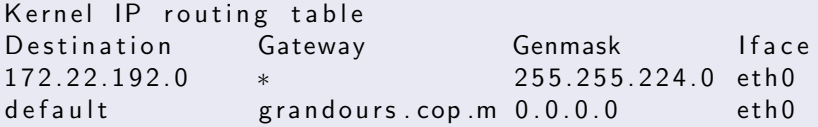

## Table de routage de Grand Ours

```
grandours > show ip route
\bar{\text{C}odes}: \bar{\text{C}} - \text{connected}, S - \text{static}, R - RIP, M - \text{mobile}, B - BGPD − EIGRP, EX − EIGRP external, O − OSPF, IA − OSPF inter area
         N1 - OSPF NSSA external type 1, N2 - OSPF NSSA external type 2
          E1 - OSPF external type 1, E2 - OSPF external type 2
          i − IS-IS, su − IS-IS summary, L1 - IS-IS level -1, L2 - IS-IS level -2
          ia − IS-IS inter area, * – candidate default, U – per-user static route
         o - ODR. P - periodic downloaded static route
Gateway of last resort is 172.16.29.1 to network 0.0.0.0C 192.168.29.0/24 is directly connected, Vlan990<br>R 192.44.75.0/24 [120/1] via 172.16.29.1 00:00:
       1 9 2. 4 4. 7 5. 0 / 2 4 [120/1] via 172. 16. 29. 1, 00: 00: 31, Vlan 9 9 9
       192.44.76.0/24 is variably subnetted, 3 subnets, 2 masks
S 192.44.76.0/24 [1/0] via 172.16.19.1<br>S 192.44.76.8/32 [1/0] via 172.16.29.1<br>S 192.44.76.108/32 [1/0] via 172.16.29.1<br>C 172.16.0.0/16 is directly connected VI
           192.44.76.8/32 [1/0] via 172.16.29.1
           192.44.76.108/32 [1/0] via 172.16.29.1
       172.16.0.0/16 is directly connected. Vlan999
       172.23.0.0 / 16 is variably subnetted, 5 subnets, 3 masks
S 172.23.192.0/19 [1/0] via 172.16.29.1<br>
S 172.23.42.0/23 [1/0] via 172.16.29.1<br>
S 172.23.0.0/23 [1/0] via 172.16.29.1<br>
S 172.23.0.0/23 [1/0] via 172.16.29.1<br>
S 172.23.0.0/24 [1/0] via 172.16.29.1
           172.23.42.0/23 [1/0] via 172.16.29.1
           172.23.2.0/23 [1/0] via 172.16.29.1
           172.23.0.0/23 1/0 via 172.16.29.1172.23.99.0/24 [1/0] via 172.16.29.1
```
## Table de routage de Grand Ours

```
172.22.0.0 / 16 is variably subnetted, 8 subnets, 4 masks
R 172.22.150.35/32 [120/1] via 172.16.29.1, 00:00:31, Vlan999<br>
C 172.22.224.0/23 is directly connected, Vlan999<br>
C 172.22.230.0/24 is directly connected, Vlan999<br>
C 172.22.230.0/23 is directly connected, Vlan999<br>
C 172.22.
           172.22.224.0/23 is directly connected, Vlan999
           172.22.230.0/24 is directly connected. Vlan999
           172.22.228.0/23 is directly connected. Vlan999
           172.22.192.0/19 is directly connected, Vlan999
           172.22.42.0/23 is directly connected, Vlan994
            172.22.2.0/23 is directly connected, Vlan997
            172.22.92.0/24 is directly connected, Vlan992
       192.108.115.0/24 is variably subnetted, 2 subnets, 2 masks
S 19 2. 10 8. 11 5. 1 2 / 3 2 \left[1/0\right] via 17 2. 16. 29. 1
           192.108.115.0/24 [1/0] via 172.16.19.1
       193.50.97.0/25 is subnetted, 1 subnets
R 193.50.97.128 [120/1] via 172.16.29.1, 00:00:31, Vlan999
       10.0.0.0 / 16 is subnetted, 3 subnets
S 10.29.0.0 [1/0] via 172.16.19.1<br>
S 10.35.0.0 [1/0] via 172.16.29.1<br>
S 192.168.0.0 [1/0] via 172.16.19.1<br>
S 192.108.118.0/24 [1/0] via 172.16.<br>
S 192.108.116.0/24 [1/0] via 172.16.<br>
S 192.108.116.0/24 [1/0] via 172.16.
           10.35.0.0 1/0 via 172.16.29.110.66.0.0 [1/0] via 172.16.19.1192.168.0.0/24 [1/0] via 172.16.29.1
       192.108.118.0/24 [1/0] via 172.16.19.1
       192.108.117.0/24 [1/0] via 172.16.19.1
S 192.108.116.0/24 [1/0] via 172.16.19.1<br>S* 0.0.0.0/0 [1/0] via 172.16.29.1
S* 0.0.0.0/0 [1/0] via 172.16.29.1<br>S 192.168.0.0/16 [1/0] via 172.16
       192.168.0.0 / 16 [1/0] via 172.16.19.1
```
#### **Traceroute**

traceroute  $[(172.22.215.2:33456) \rightarrow (66.211.214.131:33457)]$ , protocol icmp, algo hopbyhop, d 1 grandours.cop. maisel.enst-bretagne.fr (172.22.199.1) 0.582 ms 0.630 ms 0.862 ms<br>2 serveur old maisel.enst-bretagne.fr (172.16.29.1) 0.410 ms 0.424 ms 0.431 ms 2 serveur old maisel enst-bretagne fr (172.16.29.1) 0.410 ms 0.424 ms 0.431 ms<br>3 galaxie – 76 enst-bretagne fr (192.44.76.1) 0.923 ms 0.781 ms 0.711 ms 3 g a laxie −76. en st−bretagne. fr (192. 44. 76. 1) 0. 923 ms 0. 781 ms 0. 711 m<br>4 ew −out. en st−bretagne. fr (192. 108. 117. 65) 0. 716 ms 0.989 ms 0. 746 ms gw−out enst-bretagne fr (192.108.117.65) 0.716 ms 0.989 ms 0.746 ms<br>vl807-te1-5-brest1-rtr -021 noc renater fr (193.51.188.10) 1.436 ms 1.184 ms 1.171 m 5 vl807-te1-5-brest1-rtr -021. noc. renater fr (193.51.188.10) 1.436 ms 6 te1−3-lannion-rtr -021.noc.renater.fr (193.51.179.130) 63.165 ms !T2 60.969 ms !T2 6 2. 6 9 8 ms ! T2 MPLS Label 27  $TTI=1$ 7 te1−3−stbrieuc −rtr −021. noc. renater, fr (193.51.179.126) 16.769 ms ! T3 16.659 ms ! T3 16.831 ms  $IT3$ MPLS Label 169  $TTI=1$ 8 te2−1−rennes−rtr −021. noc. renater. fr (193.51.179.122) 16.765 ms ! T4 16.879 ms ! T4 16.683 ms ! T4 MPLS Label 138  $TTI=1$ 9 te4-1-caen-rtr -021.noc. renater fr (193.51.189.54) 16.781 ms ! T5 16.674 ms ! T5 16.88 MPLS Label  $408$  TTL=1 10 te4-1-rouen-rtr -021.noc.renater.fr (193.51.189.46) 17.016 ms ! T6 16.722 ms ! T6 16.6! MPLS Label 130  $TTI=1$ 

#### **Traceroute**

11 te0 -0-0-1-paris1-rtr -001.noc.renater.fr (193.51.189.49) 17.563 ms ! T7 17.058 ms ! T7 17. 280 ms IT7

 $MPIS$  Label 16401 TTL=255

12 te0−3-1−0-ly on 1−r tr −001. noc. renater. fr (193.51.189.126) 17.500 ms 17.248 ms 17.236 i<br>13 xe –8-0-0.edge5. Paris 1. Level3. net (212.73.207.173) 96.025 ms 95.993 ms 96.898 ms 13 xe−8−0−0.edge5 . Paris1 . Level3 . net (212.73.207.173) 96.025 ms 95.993 ms 96.898<br>14 ae−34−52.ebr2 . Paris1 . Level3 . net (4.69.139.225) 96.227 ms 96.189 ms 96.130 ms 14 ae−34−52. e br2. Paris 1. Level 3. net (4.69.139.225) 96.227 ms 96.189 ms 96.130 ms<br>15 ae−47−47. e br1. Frankfurt 1. Level 3. net (4.69.143.141) 106.159 ms 105.767 ms 105.385 ms 15 ae−47−47. e br1. Frank furt 1. Level 3. net (4.69.143.141) 106.159 ms 105.767 ms 105.385 ms<br>16 ae−81−81. csw3. Frank furt 1. Level 3. net (4.69.140.10) 113.334 ms 161.281 ms 111.731 ms ae−81−81.csw3. Frankfurt1. Level3. net (4.69.140.10) 113.334 ms 161.281 ms 111.731 ms<br>ae−82−82.ebr2. Frankfurt1. Level3. net (4.69.140.25) 106.770 ms 106.756 ms 106.562 ms 17 ae-82-82.ebr2. Frankfurt1. Level3. net (4.69.140.25) 106.770 ms 106.756 ms 106.562 ms<br>18 ae-41-41.ebr2. Washington1. Level3. net (4.69.137.50) 106.990 ms 106.833 ms 106.622 ms 18 ae −41−41. e b r 2 . Washing ton1 . Level 3 . n et (4.69.137.50)<br>19 ae −72−72. c sw 2 . Washing ton1 . Level 3 . n et (4.69.134.150) 19 ae−72−72.csw2. Washington1. Level3. net (4.69.134.150) 112.615 ms 116.777 ms 106.913 m<br>20 ae−71−71.ebr1. Washington1. Level3. net (4.69.134.133) 107.090 ms 107.171 ms 107.630 m 20 ae-71-71.ebr1. Washington1. Level3. net (4.69.134.133) 107.090 ms 107.171 ms<br>21 ae-5-5.car1. Pittsburgh3. Level3. net (4.69.135.241) 112.523 ms 113.242 ms 1 21 ae−5−5.car1. Pittsburgh3. Level3. net (4.69.135.241) 112.523 ms 113.242 ms 113.261 ms<br>22 ae−11−11.car2. Pittsburgh3. Level3. net (4.69.135.246) 251.504 ms 201.958 ms 152.441 m 22 ae−11−11. car2. Pittsburgh3. Level3. net (4.69.135.246) 251.504 ms 201.958 ms 152.441 m<br>23 VELOCITYNET. car2. Pittsburgh3. Level3. net (4.49.110.66) 120.077 ms 120.124 ms 120.167 23 VELOCITYNET.car2. Pittsburgh3. Level3. net (4.49.110.66) 120.077 ms<br>24 cust02-ge-0-0.eri. velocity. net (66.211.250.2) 121.259 ms 120.932 24 cust02−ge−0−0.eri.velocity.net (66.211.250.2) 121.259 ms 120.932 ms 120.730 ms<br>25 gudrun.archlinux.org (66.211.214.131) 120.003 ms 204.690 ms 155.079 ms gudrun. archlinux.org (66.211.214.131) 120.003 ms

## Un empilement de couche

#### Les protocoles utilisés en réseau

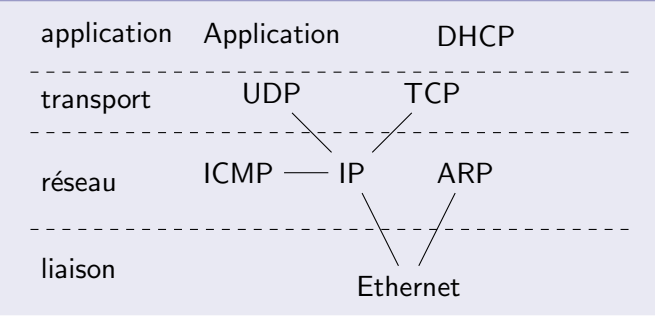

## Les requêtes ARP

### But d'ARP

- **ARP : Address Resolution Protocol**
- Protocole générique trouver une adresse matériel
- $\bullet$  Utilisation : Résolution IP  $\rightarrow$  MAC

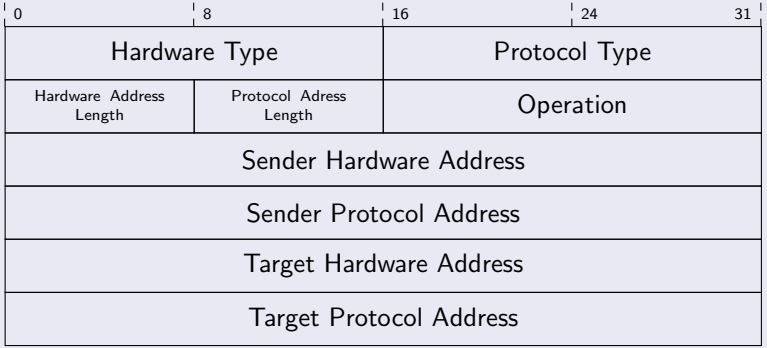

## Les requêtes ARP

### Requête ARP en IPv4

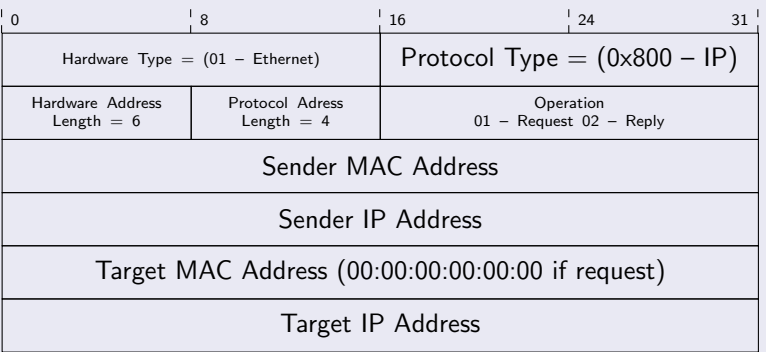

## Transmission d'un paquet IP

#### Description du réseau

- Sous-réseau 172.22.192.0/19
- Machine A (@a, 172.22.215.2)
- Machine B (@b, 172.22.203.127)
- Routeur C grandours (@c, 172.22.199.1)

#### $\bullet$  A et B sont dans le même sous-réseau

- $\bullet$  A et B sont dans le même sous-réseau
- A émet une requête ARP who-has 172.22.203.172

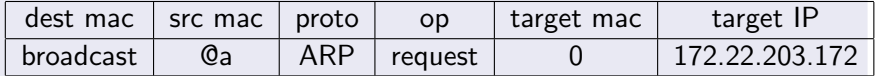

- A et B sont dans le même sous-réseau
- A émet une requête ARP who-has 172.22.203.172

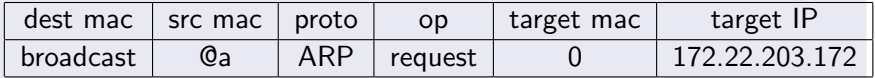

#### • B répond (@b, 172.22.203.172)

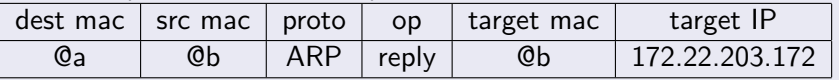

- A et B sont dans le même sous-réseau
- A émet une requête ARP who-has 172.22.203.172

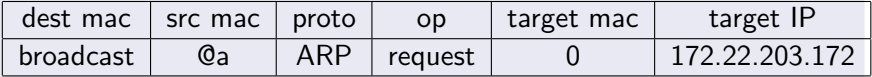

• B répond (@b, 172.22.203.172)

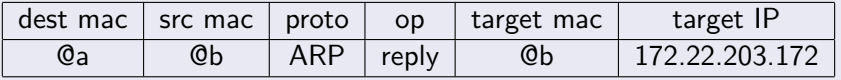

• A envoie le paquet IP à l'adresse @b

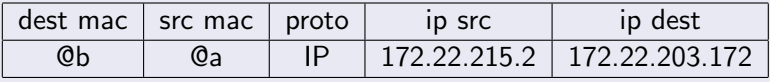

 $\bullet$  A et C ne sont pas dans le même sous-réseau

- $\bullet$  A et C ne sont pas dans le même sous-réseau
- · le paquet doit être routé par C d'après la table de routage

- A et C ne sont pas dans le même sous-réseau
- **•** le paquet doit être routé par C d'après la table de routage
- A émet une requête ARP who-has 172.22.199.1

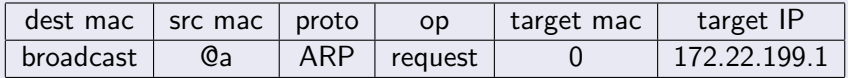

- $\bullet$  A et C ne sont pas dans le même sous-réseau
- **•** le paquet doit être routé par C d'après la table de routage
- A émet une requête ARP who-has 172.22.199.1

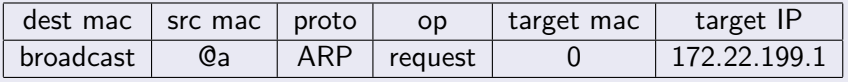

• C répond (*Oc. 172.22.199.1*)

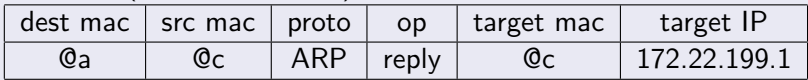

- $\bullet$  A et C ne sont pas dans le même sous-réseau
- **•** le paquet doit être routé par C d'après la table de routage
- A émet une requête ARP who-has 172.22.199.1

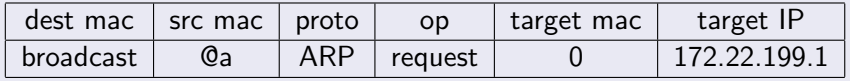

• C répond (*Oc. 172.22.199.1*)

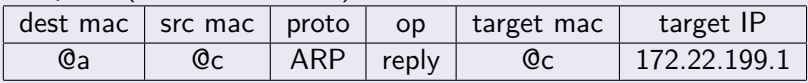

• A envoie le paquet IP à l'adresse @c qui le retransmet en utilisant sa table de routage

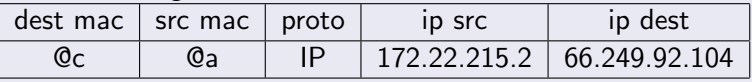

- $\bullet$  A et C ne sont pas dans le même sous-réseau
- **•** le paquet doit être routé par C d'après la table de routage
- A émet une requête ARP who-has 172.22.199.1

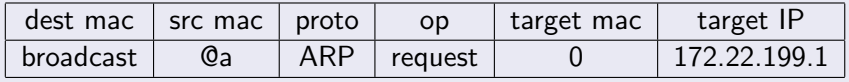

• C répond (@c, 172.22.199.1)

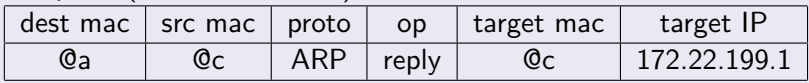

• A envoie le paquet IP à l'adresse @c qui le retransmet en utilisant sa table de routage

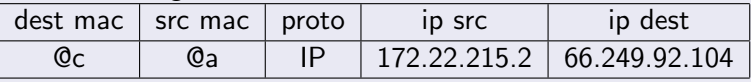

• et C va renvoyer le paquet à D par exemple et ainsi de suite jusqu'à destination finale

<span id="page-43-0"></span>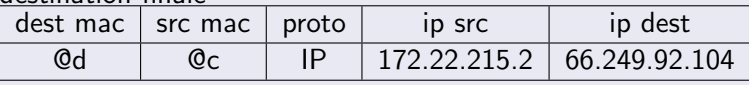

Association ResEl (Réseau des Élèves) **introduction aux réseaux IP** 4 novembre 2010 32